<span id="page-0-1"></span>**zip postestimation —** Postestimation tools for zip

<span id="page-0-0"></span>[Description](#page-0-0) [Syntax for predict](#page-1-0) [Menu for predict](#page-1-1) [Options for predict](#page-1-2)<br>
Remarks and examples Methods and formulas Reference Also see [Remarks and examples](#page-2-0) [Methods and formulas](#page-3-0) [Reference](#page-3-1) [Also see](#page-3-2)

# **Description**

The following postestimation commands are available after zip:

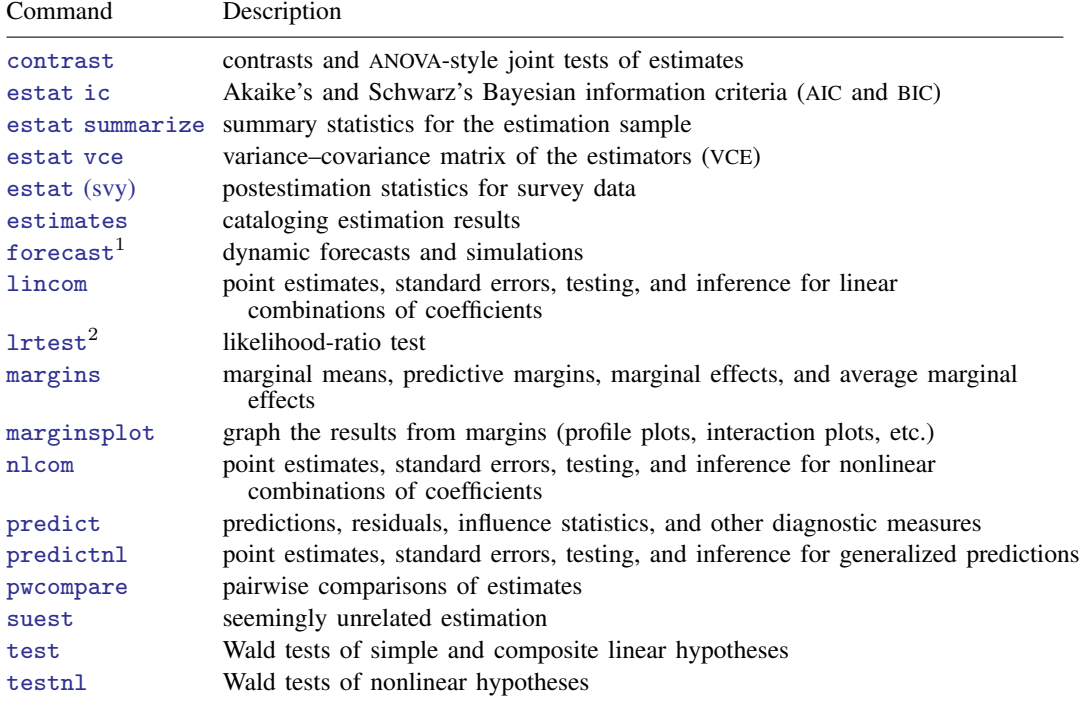

1 forecast is not appropriate with svy estimation results.

 $2$  lrtest is not appropriate with svy estimation results.

### <span id="page-1-0"></span>**Syntax for predict**

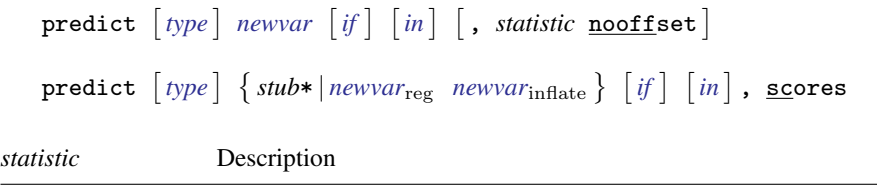

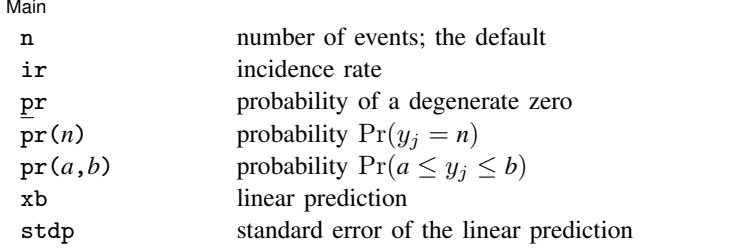

<span id="page-1-1"></span>These statistics are available both in and out of sample; type predict . . . if e(sample) . . . if wanted only for the estimation sample.

### **Menu for predict**

<span id="page-1-2"></span>Statistics  $>$  Postestimation  $>$  Predictions, residuals, etc.

## **Options for predict**

∫ Main  $M$ ain  $\overline{\phantom{a}}$ 

 $\overline{a}$ 

- n, the default, calculates the predicted number of events, which is  $(1 p_i) \exp(\mathbf{x}_i \boldsymbol{\beta})$  if neither offset() nor exposure() was specified when the model was fit, where  $p_j$  is the predicted probability of a zero outcome;  $(1 - p_i) \exp\{(\mathbf{x}_i \boldsymbol{\beta}) + \text{offset}_i\}$  if offset() was specified; or  $(1-p_j)\{\exp(\mathbf{x}_j\boldsymbol{\beta})\times\exp(\mathbf{x}_j\} \text{ if } \texttt{exposure}() \text{ was specified.}$
- ir calculates the incidence rate  $\exp(\mathbf{x}_i \beta)$ , which is the predicted number of events when exposure is 1. This is equivalent to specifying both the n and the nooffset options.
- pr calculates the probability  $Pr(y_i = 0)$ , where this zero was obtained from the degenerate distribution  $F(z_j\gamma)$ . If offset() was specified within the inflate() option, then  $\tilde{F}(z_j\gamma + \text{offset}_j^{\gamma})$  is calculated.
- $pr(n)$  calculates the probability  $Pr(y_i = n)$ , where *n* is a nonnegative integer that may be specified as a number or a variable. Note that  $pr$  is not equivalent to  $pr(0)$ .
- $pr(a,b)$  calculates the probability  $Pr(a \leq y_j \leq b)$ , where *a* and *b* are nonnegative integers that may be specified as numbers or variables;

*b* missing (*b*  $\geq$  .) means  $+\infty$ ;  $pr(20,.)$  calculates  $Pr(y_i \ge 20)$ ; pr(20,*b*) calculates  $Pr(y_j \ge 20)$  in observations for which  $b \ge 0$  and calculates  $Pr(20 \le y_j \le b)$  elsewhere.

pr(.,*b*) produces a syntax error. A missing value in an observation of the variable *a* causes a missing value in that observation for  $pr(a,b)$ .

xb calculates the linear prediction, which is  $x_i\beta$  if neither offset() nor exposure() was specified;  ${\bf x}_j\boldsymbol \beta+{\rm offset}_j$  if offset() was specified; or  ${\bf x}_j\boldsymbol \beta+{\rm ln}({\rm exposure}_j)$  if exposure() was specified; see nooffset below.

stdp calculates the standard error of the linear prediction.

nooffset is relevant only if you specified offset() or exposure() when you fit the model. It modifies the calculations made by predict so that they ignore the offset or exposure variable; the linear prediction is treated as  $x_j\beta$  rather than as  $x_j\beta$  + offset<sub>j</sub> or  $x_j\beta$  + ln(exposure<sub>j</sub>). Specifying predict ..., nooffset is equivalent to specifying predict ..., ir.

scores calculates equation-level score variables.

The first new variable will contain  $\partial \ln L / \partial(\mathbf{x}_i \boldsymbol{\beta}).$ 

<span id="page-2-0"></span>The second new variable will contain  $\partial \ln L / \partial (\mathbf{z}_i \gamma)$ .

### **Remarks and examples [stata.com](http://stata.com)**

### Example 1

Continuing with [example 1](http://www.stata.com/manuals13/rzip.pdf#rzipRemarksandexamplesex1) from [R] [zip](http://www.stata.com/manuals13/rzip.pdf#rzip), we will use predict to compute the predicted number of fish captured by each individual.

. use http://www.stata-press.com/data/r13/fish

```
. zip count persons livebait, inf(child camper) vuong
(output omitted )
. predict numfished
```
(option n assumed; predicted number of events)

predict with the pr option computes the probability that an individual does not fish.

```
. predict pr, pr
```
On the other hand, predict with the  $pr(n)$  option computes the probability of catching *n* fish; particularly, the probability of catching zero fish will be

```
. predict pr0, pr(0)
. list pr pr0 in 1
           pr pr0
 1. 3793549 .8609267
```
Notice that pr0 is always equal to or greater than pr. For example, for the first individual, the probability of not fishing is 0.38; on the other hand, the probability of catching zero fish (0.86) is equal to the sum of the probability of not fishing and the probability of fishing but not catching any fish. pr0 can be also computed as one minus the probability of catching at least one fish, that is:

. predict  $pr_{\text{catch, pr}(1,.)}$ 

. gen  $pr0b = 1-pr\_catch$ 

### <span id="page-3-0"></span>**Methods and formulas**

The probabilities calculated using the  $pr(n)$  option are the probability  $Pr(y_i = n)$ . These are calculated using

$$
Pr(0|\mathbf{x}_i) = \omega_i + (1 - \omega_i) \exp(-\lambda_i)
$$
  
\n
$$
Pr(n|\mathbf{x}_i) = (1 - \omega_i) \frac{\lambda_i^n \exp(-\lambda_i)}{n!} \quad \text{for } n = 1, 2, ...
$$

where  $\omega_i$  is the probability of obtaining an observation from the degenerate distribution whose mass is concentrated at zero.  $\omega_i$  can be obtained from the pr option.

<span id="page-3-1"></span>See [Cameron and Trivedi](#page-3-3) [\(2013](#page-3-3), sec. 4.6) for further details.

### **Reference**

<span id="page-3-3"></span><span id="page-3-2"></span>Cameron, A. C., and P. K. Trivedi. 2013. [Regression Analysis of Count Data](http://www.stata.com/bookstore/racd.html). 2nd ed. New York: Cambridge University Press.

### **Also see**

[R] [zip](http://www.stata.com/manuals13/rzip.pdf#rzip) — Zero-inflated Poisson regression

[U[\] 20 Estimation and postestimation commands](http://www.stata.com/manuals13/u20.pdf#u20Estimationandpostestimationcommands)